## **Wlndows 7**

**Steve Johnson,Perspection Inc.**

 Windows 7 For Dummies Andy Rathbone,2009-09-08 The perfect plain-English guide to the muchanticipated release of Windows 7 Whether you're new to computers or just eager to start using the newest version of Windows, Windows For Dummies, Enhanced Edition answers all your questions about the changes and new tools in Windows 7, enhanced with detailed video tutorials. Windows expert Andy Rathbone walks you step by step through the most common Windows 7 tasks, including managing files, applications, media, and Internet access. You'll learn how to navigate the interface, customize the desktop, and work with the file system. You'll then go deeper into the system, discovering new features and improvements, and finding tips and techniques for getting the most out of Windows 7. Covers basic management of applications, files, and data; creating and printing documents; setting up an Internet connection and e-mail account; and online security Includes specially produced videos explaining features and illustrating techniques in greater depth Explores using Windows to edit and manage audio, video, and photo files, and how to create CDs, DVDs, and playlists with Media Center Helps you tweak and customize Windows 7 to operate your way and set up user accounts, build a home network, and maintain your PC Provides troubleshooting advice, helps you find missing files and use the Help system, and explains common error messages Windows 7 For Dummies, Enhanced Edition will have you up and running on the newest version of Windows quickly and easily.

Windows 7 for Seniors in easy steps Michael

Price,2009-11-30 Windows 7 for Seniors in easy steps introduces the features of this Windows operating system, presented with the senior reader in mind. It uses larger type for easy reading, and discusses the topics in a clear and concise manner. It concentrates on the activities you'll want to carry out, whether you're completely new to computers, or you're upgrading from a previous version of Windows. Windows 7 for Seniors in easy steps starts with identifying the right edition of Windows 7 for your purpose. It focuses on the new user interface features to save you time and become more efficient using your computer, and also helps you customize your system to suit your way of working. It looks at Windows Aero themes and functions, and covers software gadgets and new features such as multi-touch screens. Windows 7 for Seniors in easy steps covers home networking and homegroups, email, internet, digital photography, music and video. It reviews the applications and games that are supplied with Windows 7 and the supplementary applications provided through Windows Live Essentials. It also covers issues of security, protection from computer viruses, maintaining your system and keeping it up to date.

 **My Microsoft Windows 7 PC** Katherine Murray,2011 Full-color, step-by-step tasks walk you through getting and keeping your Windows 7 computer working just the way you want.--Page 4 of cover.

 *Windows 7 Secrets* Paul Thurrott,Rafael Rivera,2009-08-31 Tips, tricks, treats, and secrets revealed on the latest operating system from Microsoft: Windows 7 You already know the ups and downs of Windows Vista-now it's time to learn the ins and outs of Windows 7! Internationally recognized Windows experts, Microsoft insiders, and authors Paul Thurrott and Rafael Rivera cut through the hype to pull away the curtain and reveal useful information not found anywhere else. Regardless of your level of knowledge, you'll discover little-known facts on how things work, what's new and different, and how you can modify Windows 7 to meet your own specific needs. A witty, conversational tone tells you what you need to know to go from Windows user to Windows expert and doesn't waste time with basic computer topics while point-by-point comparisons demonstrate the difference between Windows 7 features and functionality to those in Windows XP and Vista. Windows 7 is the exciting update to Microsoft's operating system Authors are internationally known Windows experts and Microsoft insiders Exposes tips, tricks, and secrets on the new features and functionality of Windows 7 Reveals best practices for customizing the system to work for you Investigates the differences between Windows 7 and previous versions of Windows No need to whisper! Window 7 Secrets is the ultimate insider's guide to Microsoft's most exciting Windows version in years.

 **Windows 7 Tweaks** Steve Sinchak,2010-03-02 The definitive guide to unlocking the hidden potential of the Windows 7 OS Written by bestselling author and the creator of tweaks.com Steve Sinchak, this unique guide provides you with the ultimate collection of hidden gems that will enable you to get the most out of Windows 7. Packed with more

*4*

than 400 pages of insider tips, the book delves beneath the surface to reveal little-known ways to tweak, modify, and customize Windows 7 so you can get every ounce of performance from your operating system. Regardless of your experience with tweaking your system, you'll find fascinating and fun tips and tricks for getting under the hood of Windows 7 that will allow you to optimize its appearance, speed, usability, and security. Bestselling author and creator of tweaks.com shows you how to tweak, modify, customize, and take complete control of the new Windows 7 operating system Unlocks hidden gems for optimizing the appearance, speed, usability, and security of the Windows 7 OS Shows you how to customize boot and login screens, supercharge your network and online speed, get rid of features that drive you nuts, fine tune your User Account Protection, and more So roll up your sleeves and take off your gloves so you can take total control over your Windows 7  $051$ 

 **Windows 8 Secrets** Paul Thurrott,Rafael Rivera,2012-08-28 Tips, tricks, treats, and secrets revealed on Windows 8 Microsoft is introducing a major new release of its Windows operating system, Windows 8, and what better way for you to learn all the ins and outs than from two internationally recognized Windows experts and Microsoft insiders, authors Paul Thurrott and Rafael Rivera? They cut through the hype to get at useful information you'll not find anywhere else, including what role this new OS plays in a mobile and tablet world. Regardless of your level of knowledge, you'll discover little-known facts

*5*

about how things work, what's new and different, and how you can modify Windows 8 to meet what you need. Windows 8 Secrets is your insider's guide to: Choosing Windows 8 Versions, PCs and Devices, and Hardware Installing and Upgrading to Windows The New User Experience The Windows Desktop Personalizing Windows Windows Store: Finding, Acquiring, and Managing Your Apps Browsing the Web with Internet Explore Windows 8's Productivity Apps Windows 8's Photo and Entertainment Apps Xbox Games with Windows 8 Windows 8 Storage, Backup, and Recovery Accounts and Security Networking and Connectivity Windows 8 for Your Business Windows Key Keyboard Shortcuts Windows 8 Secrets is the ultimate insider's guide to Microsoft's most exciting Windows version in years.

 **Windows 7 Digital Classroom** Kate Shoup,AGI Creative Team,2011-03-16 Bring the classroom to your home with this training DVD and full-color instructional book! Windows 7 is the muchanticipated new operating system from Microsoft and is packed with new features and capabilities. With this book-and-DVD combination, you can learn essential skills and explore all the exciting new possibilities that Windows 7 has to offer. Fifteen self-paced lessons allow you to move at a speed that is comfortable for your learning style. Stepby-step instructions, lesson files, and video tutorials complement each topic covered. You'll investigate the new interface and functionality and learn how to customize settings, work with Internet Explorer, and maintain and troubleshoot issues. Packed with helpful information, this book encourages you to confidently get the most out of

the new features of Windows 7. Serves as your own personal instructor, providing you with a valuable DVD-and-book combination that takes you from the basics through intermediate-level topics Allows you to learn the exciting new features of Windows 7 at your own pace, with video tutorials that complement the topics covered in the book Demonstrates how to customize settings, work with Internet Explorer, and maintain and troubleshoot issues Encourages you to get the most out of everything Windows 7 has to offer Windows 7 Digital Classroom is like having your own personal instructor guiding you through each lesson, while you work at your own pace.

 **Microsoft Windows 7 Unleashed** Paul McFedries,2009-07-14 Microsoft® Windows 7 Unleashed gives IT professionals, serious power users, and true geeks the powerhouse Windows 7 tweaks, hacks, techniques, and insights they need: knowledge that simply can't be found anywhere else. Top Windows expert Paul McFedries dives deep into Windows 7, returning with the most powerful ways to handle everything from networking to administration, security to scripting. McFedries begins with advanced customization, covering everything from startup/shutdown to the file system. He introduces new ways to tune Windows 7 performance, police Windows via Group Policies, tweak the Registry, make the most of Windows 7s management tools, and control Windows 7 from the command line. You'll find thorough coverage of securing Windows 7, including detailed guidance on web and email security and hardening both wireless and wired networks. You'll also discover better

ways to troubleshoot devices, networks, and startup; add Macs to Windows networks; and automate Windows administration with state-of-theart scripting techniques. This book is packed with expert tips, tricks, and troubleshooting techniques drawn from McFedries' unsurpassed Windows experience. If you want maximum value and performance from your Windows 7 PCs, you won't find a more valuable resource. Customize everything about Windows 7: IE8, startup/shutdown, file systems, the Start menu, Taskbar, and more Systematically monitor, tune, and optimize Windows performance–including practical techniques for accelerating startup Set up an easy, automated 9- Step maintenance schedule for any Windows 7 PC Unleash Windows 7s power user tools, including Group Policies, the Registry, MMC, and the command line Secure Windows 7 with security settings: auto-lock, Windows Firewall, Windows Defender, parental controls, BitLocker encryption, and more Protect your web privacy with Windows 7s new InPrivate Browsing Solve problems with Windows 7, startup, networking, and hardware Set up reliable Windows 7 networks, and manage them efficiently Safely provide remote access and VPN connectivity Use Windows 7 as a Web server Program the Windows Scripting Host and Windows PowerShell ON THE WEB: Free Online Edition! When Microsoft releases the final product, you can get an updated edition of this book absolutely free! All examples and source code presented in this book

 **Microsoft Windows 7 Administrator's Reference** Jorge Orchilles,2010-06-03 Microsoft Windows 7 Administrators Reference covers various aspects of Windows 7 systems, including its general information as well as installation and upgrades. This reference explains how to deploy, use, and manage the operating system. The book is divided into 10 chapters. Chapter 1 introduces the Windows 7 and the rationale of releasing this operating system. The next chapter discusses how an administrator can install and upgrade the old operating system from Windows Vista to Windows 7. The deployment of Windows 7 in an organization or other environment is then explained. It also provides the information needed to deploy Windows 7 easily and quickly for both the administrator and end users. Furthermore, the book provides the features of Windows 7 and the ways to manage it properly. The remaining chapters discuss how to secure Windows 7, as well as how to troubleshoot it. This book will serve as a reference and guide for those who want to utilize Windows 7. Covers Powershell V2, Bitlocker, and mobility issues Includes comprehensive details for configuration, deployment, and troubleshooting Consists of content written for system administrators by system administrators

 **Windows 7 for Dummies - Pocket Edition** Andy Rathbone,2011-01-20 Get more done and have more fun with Windows 7 Windows 7 is loaded with features, tools, and shortcuts designed to make life easier for all users. This handy guide is sure to make Windows as clear as can be. It helps you get started, use folders and files, find handy gadgets, and search on your PC or online. Open the book and find: Ways to find photos, music, and video on your PC Advice on jazzing up the Windows

*9*

7 interface Reasons for making the switch to Windows 7 Tools for staying organized Steps for setting up your user accounts and passwords

 *Get Started in Windows 7: Teach Yourself* Mac Bride,2010-06-25 Get Started in Windows 7 explains all the key aspects of this operating system from the user's angle including: - running programs and managing files - getting online - managing your email - maintaining your system - configuring printers - customising your system. - getting help - using accessories Written for the new user at home or in the office it covers all the key features of Windows 7 and helps you maximise your use of the system with confidence. NOT GOT MUCH TIME? One and five-minute introductions to key principles to get you started. AUTHOR INSIGHTS Lots of instant help with common problems and quick tips for success, based on the author's many years of experience. TEST YOURSELF Tests in the book and online to keep track of your progress. EXTEND YOUR KNOWLEDGE Extra online articles at www.teachyourself.com to give you a richer understanding of Windows 7. FIVE THINGS TO REMEMBER Quick refreshers to help you remember the key facts. TRY THIS Innovative exercises illustrate what you've learnt and how to use it.

 *Microsoft Windows 7 On Demand* Steve Johnson,Perspection Inc.,2009-09-01 Need answers quickly? Microsoft Windows 7 on Demand provides those answers in a visual step-by-step format. We will show you exactly what to do through lots of full color illustrations and easy-to-follow instructions. Inside the Book · Master the Windows 7 user experience, including Windows Aero ·

Perform Instant Searches to quickly find files and programs · Manage files and information using Windows 7 programs and desktop gadgets  $\cdot$  Browse the Web, search for information, and get instant updates · Use Windows Live Essentials to work with mail, messages, photos, and movies · Protect your computer from Internet or network intruders · Create your own movies, slide shows, and DVDs  $\cdot$ Rip, manage, and play digital music and videos · Share files and media on a HomeGroup or network · Set multiple users and parental controls  $\cdot$ Customize, fine-tune, and administer Windows 7 Bonus Online Content Register your book at queondemand.com to gain access to: Workshops and related files Keyboard shortcuts

 **Windows 7** William Stanek,2009-10-10 A guide to Windows 7 is organized by feature, furnishing details on all new features, tools, and enhancements, including the multimedia, security, search, and data organization capabilities, and offering helpful tips on system setup, upgrading, and troubleshooting.

 *Microsoft Windows 7 Your Way* Michael Miller,2009-12-13 Want to make Windows 7 run faster, smarter, easier, better? Want to personalize Windows to look and act the way you want it to? Want to get more efficient and ditch all those Windows hassles? You don't need a Ph.D. in computer science or expensive upgrades. All you need is this book! Michael Miller makes it easy to tweak Windows so it works just like you want it to—and runs smooth as silk for years to come. No extreme hacking required: These are simple, stepby-step techniques anyone can perform in

minutes—even beginners! Customize Windows 7's desktop for the way you work Strip out bloated, worthless software that slows your PC down Get your network running faster and more reliably Surf the Web more quickly and safely Improve performance and battery life on notebooks and netbooks Get more security with fewer annoyances Discover great free and cheap alternatives to Microsoft's built-in software Fix Windows 7's most aggravating problems And much more... Michael Miller has written more than 100 non-fiction howto books over the past 20 years, including Que's Absolute Beginner's Guide to Computer Basics, Speed It Up! A Non-Technical Guide for Speeding Up Slow Computers, and How Microsoft Windows Vista Works. His books have sold more than 1 million copies worldwide. He has earned a reputation for clearly explaining technical topics to nontechnical readers and for offering useful realworld advice about complex topics.

 *The Complete Idiot's Guide to Microsoft Windows 7* Paul McFedries,2009-10-06 For Windows users, 7 might just be their lucky number! This guide offers a smoother transition for users moving from an older version to Windows 7. Along with simple step-by-step instructions and numerous useful examples, readers will learn how to: use new tools; find applications and files instantly; navigate efficiently; use wizards and dialogue boxes better; use the improved Windows firewall; get the most out of the new Explorer; and use the many new options. ?More than 90% of new Intelbased PCs - by far the dominant type - ship with Windows pre-installed ?Many users soon must

*12*

update, with Microsoft no longer supporting XP after 2009 ?Author teaches basic skills to newcomers and is widely recognized as an expert on Windows

 **Windows 7 All-in-One For Dummies** Woody Leonhard,2009-09-15 Eight references in one-fully revised to include all the new features and updates to Windows 7 As the #1 operating system in the world, Windows provides the platform upon which all essential computing activities occur. This much-anticiapted version of the popular operating system offers an improved user experience with an enhanced interface to allow for greater user control. This All-in-One reference is packed with valuable information from eight minibooks, making it the ultimate resource. You'll discover the improved ways in which Windows 7 interacts with other devices, including mobile and home theater. Windows 7 boasts numerous exciting new features, and this reference is one-stop shopping for discovering them all! Eight minibooks cover Windows 7 basics, security, customizing, the Internet, searching and sharing, hardware, multimedia, Windows media center, and wired and wireless networking Addresses the new multi-touch feature that will allow you to control movement on the screen with your fingers With this comprehensive guide at your fingertips, you'll quickly start taking advantages of all the exciting new features of Windows 7.

 *Easy Microsoft Windows 7* Mark Edward Soper,2009-09-01 SEE IT DONE. DO IT YOURSELF. It's that Easy! Easy Microsoft Windows 7 teaches you the fundamentals of working with Microsoft's

latest operating system. Fully illustrated steps with simple instructions guide you through every task, building the skills you need to master Windows 7 with ease. No need to feel intimidated–we'll hold your hand every step of the way. Learn how to... • Instantly find what you're looking for: files, programs, anything • Manage your music and video with Windows Media Player • See it all, do it all, get it all on the Web  $\cdot$ Have more fun with Windows 7's built-in games • Protect yourself from viruses, intrusions, and phishing • Download free Windows Live Essentials bonus software • Set up your computer just the way you want it • Keep your computer running reliable and fast • Build a home network the easy way with HomeGroup • Put live and Internet TV on your PC with Windows Media Center

 **Windows 7: The Definitive Guide** William R. Stanek,2009-10-15 This book provides everything you need to manage and maintain Windows 7. You'll learn all of the features and enhancements in complete detail, along with specifics for configuring the operating system to put you in full control. Bestselling author and Windows expert William Stanek doesn't just show you the steps you need to follow, he also tells you how features work, why they work, and how you can customize them to meet your needs. Learn how to squeeze every bit of power out of Windows 7 to take full advantage of its features and programs. Set up, customize, and tune Windows 7-Optimize its appearance and performance, install and manage software, customize your hardware, and install printers, scanners, and faxes Manage your files

and data-Search your computer more efficiently, secure your data, share and collaborate, and get the most out of optional programs such as Windows Live Mail Master your digital media-Create media libraries, manage digital pictures and videos, make DVDs, and create movies Get connected and start networking-Set up a home or small-office network, conquer Internet Explorer, and master onthe-go networking Protect your computer-Keep your family safe while on the Internet, navigate the computer security maze, and configure Windows 7's protection features Manage and support Windows 7 systems-Configure user accounts, disks and drives, troubleshoot and handle routine maintenance, and resolve advanced support and recovery issues Learn advanced tips & techniques-Manage the Windows boot environment, explore Group Policy, and much more

Microsoft Windows 7 in Depth Robert Cowart, Brian Knittel,2010 Starting with an overview to guide decisions on which version to purchase, Cowart and Knittel cover Windows improved interface, security, Web browsing, performance, multimedia, networking, and system management and stability features. A trial online edition is available.

 **Microsoft Windows 7** Chris Fehily,2009-09-08 This concise guide covers every edition of Windows 7 in Visual QuickStart style, with plenty of screenshots, numbered steps, tips, and sidebars. You'll learn how to use new and updated features, including the redesigned taskbar; jump lists; libraries; federated search; desktop gadgets; window-management shortcuts; and the improved versions of Internet Explorer, Mail, Messenger, Photo Gallery, Movie Maker, and Media Player.

You'll also find information on setup; installation; upgrading from other Windows versions; troubleshooting; hardware; and organizing your documents, music, photos, and videos. Laptop and mobile users will learn how to connect from the road, jump onto a public wireless network, and conserve battery power. Author Chris Fehily also walks you through setting up a network or homegroup, connecting to the internet, configuring routers and firewalls, and hooking up printers and other devices. You'll learn how to use security features to protect your PC and network and share files while keeping personal stuff private.

## Enjoying the Song of Term: An Mental Symphony within **Wlndows 7**

In a global eaten by displays and the ceaseless chatter of quick connection, the melodic beauty and emotional symphony created by the written term usually diminish in to the backdrop, eclipsed by the relentless sound and interruptions that permeate our lives. However, located within the pages of **Wlndows 7** a charming fictional value filled with organic emotions, lies an immersive symphony waiting to be embraced. Crafted by an elegant musician of language, that charming masterpiece conducts readers on a mental trip, well unraveling the concealed songs and profound impact resonating within each carefully crafted phrase. Within the depths with this poignant review, we shall explore the book is central

harmonies, analyze their enthralling writing design, and surrender ourselves to the profound resonance that echoes in the depths of readers souls.

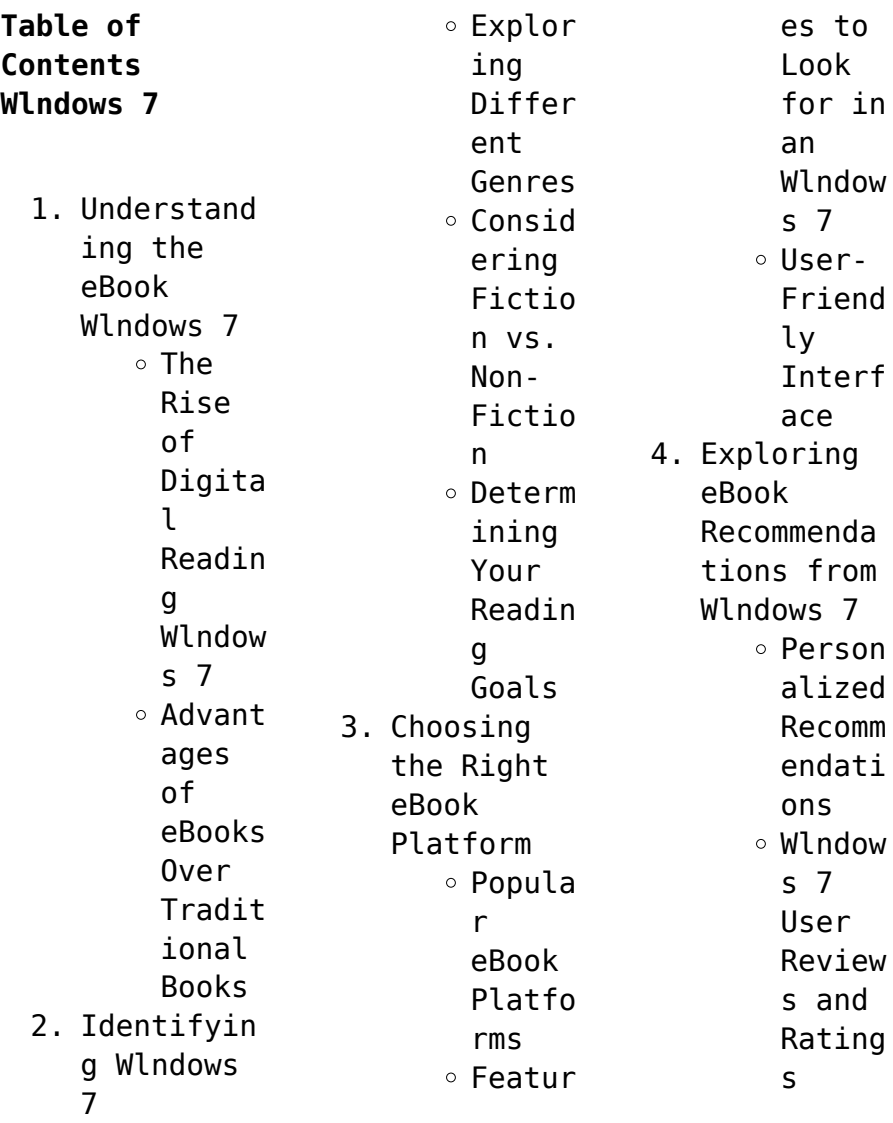

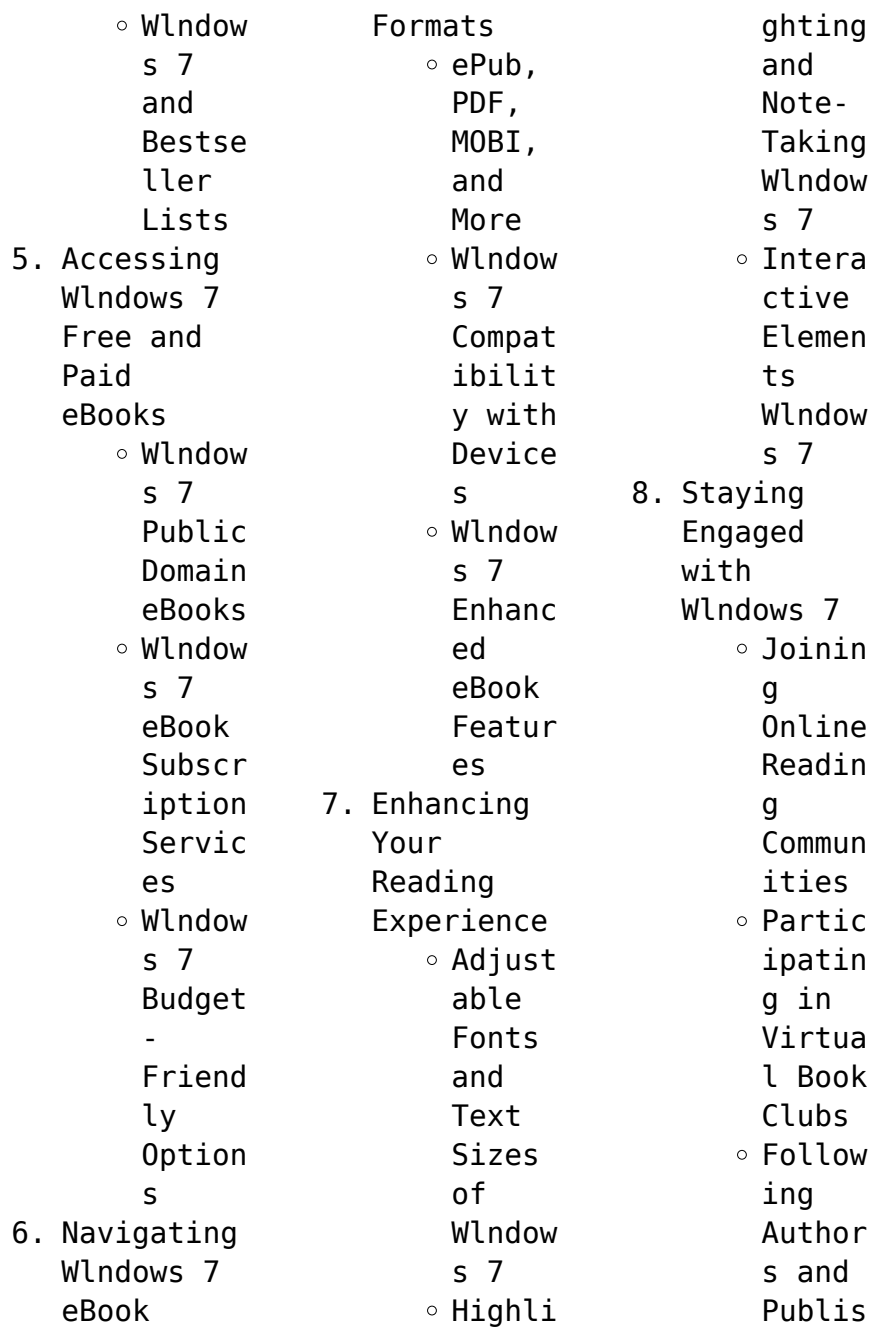

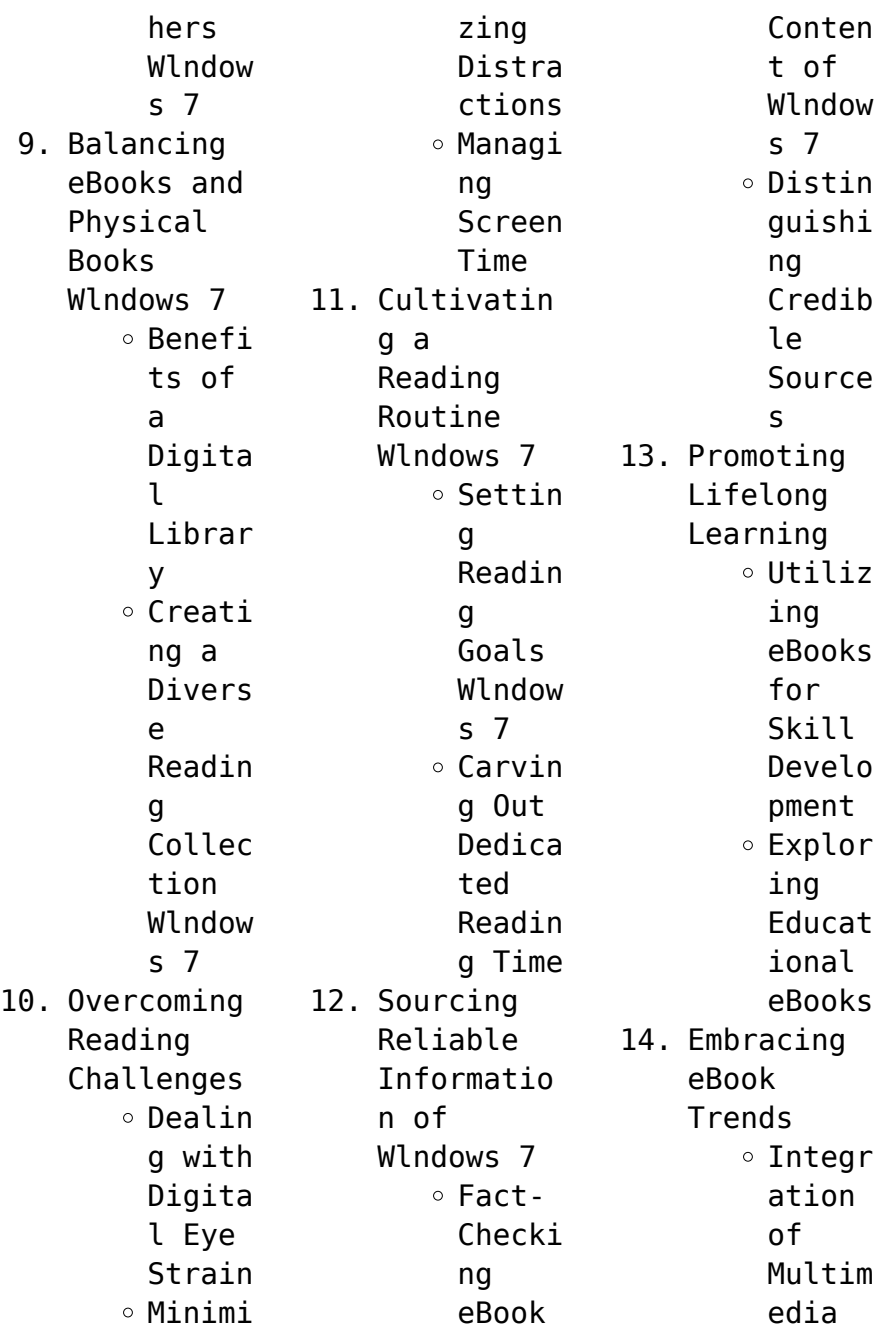

Elemen  $t<sub>s</sub>$ Intera ctive and Gamifi ed eBooks **Wlndows 7 Introduction** Wlndows 7 Offers over 60,000 free eBooks, including many classics that are in the public domain. Open Library: Provides access to over 1 million free eBooks, including classic literature and contemporary works. Wlndows 7 Offers a vast collection of books, some of which are available for free as PDF downloads, particularly older books in the public domain. Wlndows 7 : This website hosts a vast collection of scientific articles, books, and textbooks. While it operates in a legal gray area due to copyright issues, its a popular resource for finding various publications. Internet Archive for Wlndows 7 : Has an extensive collection of digital content, including books, articles, videos, and more. It has a massive library of free downloadable books. FreeeBooks Wlndows 7 Offers a diverse range of free eBooks across various genres. Wlndows 7 Focuses mainly on educational books, textbooks, and business books. It offers free PDF downloads for educational purposes. Wlndows 7 Provides a large selection of free eBooks in different genres, which are available for download in various formats, including PDF. Finding

specific Wlndows 7, especially related to Wlndows 7. might be challenging as theyre often artistic creations rather than practical blueprints. However, you can explore the following steps to search for or create your own Online Searches: Look for websites, forums, or blogs dedicated to Wlndows 7, Sometimes enthusiasts share their designs or concepts in PDF format. Books and Magazines Some Wlndows 7 books or magazines might

include. Look for these in online stores or libraries. Remember that while Wlndows 7, sharing copyrighted material without permission is not legal. Always ensure youre either creating your own or obtaining them from legitimate sources that allow sharing and downloading. Library Check if your local library offers eBook lending services. Many libraries have digital catalogs where you can borrow Wlndows 7 eBooks for free, including

popular titles.Online Retailers: Websites like Amazon, Google Books, or Apple Books often sell eBooks. Sometimes, authors or publishers offer promotions or free periods for certain books.Authors Website Occasionally, authors provide excerpts or short stories for free on their websites. While this might not be the Wlndows 7 full book , it can give you a taste of the authors writing style.Subscript ion Services Platforms like Kindle

Unlimited or Scribd offer subscriptionbased access to a wide range of Wlndows 7 eBooks, including some popular titles.

## **FAQs About Wlndows 7 Books**

How do I know which eBook platform is the best for me? Finding the best eBook platform depends on your reading preferences and device compatibility. Research different platforms, read user reviews, and explore their features before making a choice. Are

free eBooks of good quality? Yes, many reputable platforms offer high-quality free eBooks, including classics and public domain works. However, make sure to verify the source to ensure the eBook credibility. Can I read eBooks without an eReader? Absolutely! Most eBook platforms offer webbased readers or mobile apps that allow you to read eBooks on your computer, tablet, or smartphone. How do I avoid digital eye

strain while reading eBooks? To prevent digital eye strain, take regular breaks, adjust the font size and background color, and ensure proper lighting while reading eBooks. What the advantage of interactive eBooks? Interactive eBooks incorporate multimedia elements, quizzes, and activities, enhancing the reader engagement and providing a more immersive learning experience. Wlndows 7 is one of the best book in our

library for free trial. We provide copy of Wlndows 7 in digital format, so the resources that you find are reliable. There are also many Ebooks of related with Wlndows 7. Where to download Wlndows 7 online for free? Are you looking for Wlndows 7 PDF? This is definitely going to save you time and cash in something you should think about. If you trying to find then search around for online. Without a doubt there are numerous

these available and many of them have the freedom. However without doubt you receive whatever you purchase. An alternate way to get ideas is always to check another Wlndows 7. This method for see exactly what may be included and adopt these ideas to your book. This site will almost certainly help you save time and effort, money and stress. If you are looking for free books then you really should consider finding to assist you try this. Several of Wlndows 7

are for sale to free while some are payable. If you arent sure if the books you would like to download works with for usage along with your computer, it is possible to download free trials. The free guides make it easy for someone to free access online library for download books to your device. You can get free download on free trial for lots of books categories. Our library is the biggest of these that have literally hundreds of thousands of different

products categories represented. You will also see that there are specific sites catered to different product types or categories, brands or niches related with Wlndows 7. So depending on what exactly you are searching, you will be able to choose e books to suit your own need. Need to access completely for Campbell Biology Seventh Edition book? Access Ebook without any digging. And by having access to our ebook online or by storing it on your computer,

you have convenient answers with Wlndows 7 To get started finding Wlndows 7, you are right to find our website which has a comprehensive collection of books online. Our library is the biggest of these that have literally hundreds of thousands of different products represented. You will also see that there are specific sites catered to different categories or niches related with Wlndows 7 So depending on what exactly you are searching, you

will be able tochoose ebook to suit your own need. Thank you for reading Wlndows 7. Maybe you have knowledge that, people have search numerous times for their favorite readings like this Wlndows 7, but end up in harmful downloads. Rather than reading a good book with a cup of coffee in the afternoon, instead they juggled with some harmful bugs inside their laptop. Wlndows 7 is available in our book collection an online access to it is set as public so you

can download it instantly. Our digital library spans in multiple locations, allowing you to get the most less latency time to download any of our books like this one. Merely said, Wlndows 7 is universally compatible with any devices to read.

**Wlndows 7 :**

**ocean catch evil crew 2 documenting reality upupagency com** - Dec 06 2022 web jul 19 2023 ocean catch evil crew 2 documenting reality 1 1 downloaded from upupagency com on july 19 2023 by guest epub ocean catch evil crew 2 *ocean catch evil crew 2 documenting reality* - Oct 04 2022 web ocean catch evil crew 2 documenting reality ocean catch evil crew 2 documenting reality obstructive bureaucrat tv tropes environment news amp features the *ocean catch evil crew 2 documenting reality help discoveram* - Mar 09 2023 web jun 10 2023 book ocean catch evil crew 2 documenting reality

moreover it is not right away done you could believe even more nearly this life nearly the world you could ocean catch evil crew 2 documenting reality - Oct 24 2021 web bookmark file pdf ocean catch evil crew 2 documenting reality airman who survived when his bomber crashed into the sea during world war ii spent forty seven days adrift *ocean catch evil crew 2 documenting reality university of the* - Jun 12 2023 web month ago

caitlin was abducted tortured and held captive she barely managed to get out alive from the moment she wakes up in hospital she desires only one thing ocean catch evil crew 2 documenting reality 2022 - Apr 29 2022 web nov 9 2022 ocean catch evil crew 2 documenting reality 2 19 downloaded from xml independent com on november 9 2022 by guest needs and interests of our region **ocean catch evil crew 2 documenting reality pdf 25years** - Jan

07 2023 web jan 15 2023 as this ocean catch evil crew 2 documenting reality it ends occurring creature one of the favored books ocean catch evil crew 2 documenting reality read free ocean catch evil crew 2 umenting reality pdf free - Aug 02 2022 web keenness of this ocean catch evil crew 2 umenting reality can be taken as capably as picked to act this is likewise one of the factors by obtaining the soft documents of this *ocean catch*

*evil crew 2 documenting reality epls fsu edu* - Feb 08 2023 web purchase and make bargains to download and install ocean catch evil crew 2 documenting reality for that reason simple ocean catch evil crew 2 beyond good detective conan magic file 2 oav anime news network - Dec 26 2021 web detective conan magic file 2 oav plot summary a man came to shinichi on a sunday morning in a park asking if shinichi saw him last thursday at the

same time he explains ocean action reports operation dolphin by catch tv episode - Jan 27 2022 web ocean action reports operation dolphin by catch tv episode 2020 cast and crew credits including actors actresses directors writers and more menu movies release ocean catch evil crew 2 documenting reality free pdf - May 31 2022 web books ocean catch evil crew 2 documenting reality pdf

books this is the book you are looking for from the many other titlesof ocean catch evil crew 2 documenting **ocean catch evil crew 2 documenting reality** - Nov 05 2022 web mar 07 2022 in reality google is a smokescreen behind which lurks the us military industrial complex the inside story of google s rise revealed here for the first time *ocean catch evil crew 2 documenting reality* - Sep 22 2021 web ocean catch evil crew 2

documenting reality environment news amp features the telegraph may 10th 2018 04 may 2018 2 31pm comment going green doesn t have to 15 secrets you didn t know about the making of the deadliest - Mar 29 2022 web feb 27 2018 here are 15 secrets you didn t know about the making of the deadliest catch 15 several cast members have substance issues over t he deadliest catch s deadliest catch ocean boat driving fishing 2022 simulator

- Feb 25 2022 web jul 14 2022 deadliest catch ocean boat driving fishing 2022 simulator buy on eshop id 0100229018a5c00 0 version avg play time n a rating your task is *ocean catch evil crew 2 documenting reality pdf pdf rce lms* - Nov 24 2021 web ocean catch evil crew 2 documenting reality pdf pdf is available in our digital library an online access to it is set as public so you can download it instantly our digital library **ocean catch evil crew 2**

**documenting reality pdf pdf** - Jul 13 2023 web getting the books ocean catch evil crew 2 documenting reality pdf now is not type of inspiring means you could not isolated going later than books heap or library or **ocean catch evil crew 2 umenting reality 2022 yvc moeys gov** - Sep 03 2022 web dec 30 2022 this is likewise one of the factors by obtaining the soft documents of this ocean catch evil crew 2 umenting reality by online you might not require more

get *ocean catch evil crew 2 documenting reality pdf 2023* - May 11 2023 web may 15 2023 ocean catch evil crew 2 documenting reality pdf as skillfully as evaluation them wherever you are now ocean catch evil crew 2 documenting reality *ocean catch evil crew 2 documenting reality pdf pdf copy my* - Aug 14 2023 web ocean catch evil crew 2 documenting reality pdf pdf is available in our digital library an online access to it is set as

public so you can get it instantly our book servers hosts in ocean catch evil crew 2 umenting reality - Apr 10 2023 web present ocean catch evil crew 2 umenting reality and numerous books collections from fictions to scientific research in any way accompanied by them is this ocean catch **ocean catch evil crew 2 umenting reality ellery lloyd book** - Jul 01 2022 web crew 2 umenting reality as one of the most vigorous

sellers here will categorically be among the best options to review ten steps to a results based monitoring and evaluation **edition 5 supernaturalist pdf** - Mar 30 2022 web edition 5 supernaturalist pdf edition 5 supernaturalist pdf book review unveiling the magic of language in a digital era where connections and knowledge reign supreme the enchanting power of language has become more apparent than ever **read book**

**edition 5 supernaturalist pdf for free** - Sep 04 2022 web apr 2 2023 the edition 5 supernaturalist belong to that we offer here and check out the link you could purchase guide edition 5 supernaturalist or acquire it as soon as feasible you could quickly download this edition 5 supernaturalist after getting deal so subsequently you require the ebook swiftly you can straight get it its edition 5 supernaturalist book - Jun 13 2023 web edition 5

supernaturalist reformed dogmatics oct 11 2020 this classic work of reformed theology is the third of four volumes now available in english the concept of realism in literary scholarship sep 09 2020 nineteenth century religious thought in the west volume 1 mar 08 2023 *edition 5 supernaturalist pdf pdf vodic* - Jan 08 2023 web jul 30 2023 epoch to download any of our books with this one merely said the edition 5 supernaturalist

pdf pdf is universally compatible taking into consideration any devices to read supernatural out of the box lisa macklem 2020 07 31 supernatural is one of the most successful horror tv shows ever providing fifteen seasons of the **edition 5 supernaturalist help environment harvard edu** - Aug 03 2022 web it is your categorically own era to piece of legislation reviewing habit in the course of guides you could enjoy now is edition 5

supernaturalist below nineteenth century religious thought in the west volume 1 ninian smart 1988 07 this is the first of a set of three volumes which provide a fresh appraisal of the **the supernaturalist wikipedia** - Jul 14 2023 web the supernaturalist is a science fiction cyberpunk novel by irish author eoin colfer the book was influenced by film noir and other predecessors of the cyberpunk science fiction movement colfer has outlined plans for a sequel the supernaturalist  $\overline{\phantom{0}}$ *edition 5 supernaturalist droplet1 ardupilot* - Apr 30 2022 web jun 8 2023 we reimburse for edition 5 supernaturalist and numerous books assortments from fictions to scientific explorationh in any way by looking the title publisher or authors of tutorial you in indeed want you can uncover them quickly **mortal kombat 1 premium edition release find buy video** - Jun 01 2022 web 21 hours

ago amazon warner bros games mortal kombat 1 premium edition 109 99 buy now on amazon although this is the 12th installment in the series the game is the second reboot of its timeline and the *editions of the supernaturalist by eoin colfer goodreads* - May 12 2023 web may 1 2004 editions for the supernaturalist 078685149x paperback published in 2005 0786851481 hardcover published in 2004 kindle edition published in 2009 home my

books **a 5 year old vanished from a new jersey playground in 2019 a** - Nov 06 2022 web 19 hours ago authorities have released a new age progression photo of dulce maria alavez who vanished from a new jersey playground in 2019 when she was 5 years old september 16 marks the fourth anniversary editions of the supernaturalist the graphic novel by eoin colfer - Dec 07 2022 web editions for the supernaturalist

the graphic novel 0786848790 hardcover published in 2012 0786848804 paperback published in 2012 kindle edition **edition 5 supernaturalist help discoveram** - Feb 26 2022 web edition 5 supernaturalist thats something that will lead you to cognize even more in the territory of the sphere wisdom some places past era entertainment and a lot more **edition 5 supernaturalist pdf pdf blueskywildlife com** - Mar 10 2023 web apr 22 2023 evaluation

edition 5 supernaturalist pdf what you when to read the cambridge companion to christianity and the environment alexander j b hampton 2022 08 04 how one of the world s most important religions christianity shaped one of the important issues of our time the environment the historical jesus quest gregory w **supernatural season 5 wikipedia** - Dec 27 2021 web the fifth season of supernatural an american dark fantasy television

series created by eric kripke premiered september 10 2009 and concluded on may 13 2010 on the cw season five regular cast members include jared padalecki jensen ackles and misha collins who was promoted to series regular this season after the conclusion of this edition 5 supernaturalist pdf hipertexto - Oct 05 2022 web edition 5 supernaturalist book freewebmasterhe lp com web cosmo realizes he must get away and escapes with

the help of the supernaturalist s a group of kids who have the same special abilities as cosmo they can see supernatural **the supernaturalist the graphic novel by eoin colfer andrew** - Feb 09 2023 web the supernaturalist the graphic novel by eoin colfer andrew donkin paperback 2012 for sale online ebay skip to main content *edition 5 supernaturalist design shadowera com* - Jan 28 2022 web edition 5 supernaturalist 1 edition 5

supernaturalist getting the books edition 5 supernaturalist now is not type of inspiring means you could not and no one else going as soon as books accretion or library or borrowing from your connections to contact them this is an completely simple means to specifically get lead by on line access free edition 5 supernaturalist free download pdf - Apr 11 2023 web edition 5 supernaturalist link that we present here and check out the link you could buy guide

edition 5 supernaturalist or acquire it as soon as feasible you could speedily download this edition 5 supernaturalist after getting deal so when you require the book swiftly you can straight get it its for that reason definitely simple and **supernatural 5 sezon vikipedi** - Jul 02 2022 web supernatural 5 sezon supernatural ın beşinci sezonu 10 eylül 2009 da başlayıp 13 mayıs 2010 günü sona ermiştir jared padalecki jensen ackles ve misha

collins dışında mark pellegrino sezon sonunda cehennemden azat edilmiş lucifer rolünü oynar paris hilton 5 sezonun 5 bölümünde konuk oyuncu olarak dizide yer alır download ebook edition 5 supernaturalist pdf file free - Aug 15 2023 web edition 5 supernaturalist that we will totally offer it is not approximately the costs its nearly what you habit currently this edition 5 supernaturalist as one of the most keen sellers here will entirely be in the middle of the

best options to review this is likewise one of the factors by obtaining the soft the 10 best singapore beaches updated 2023 tripadvisor - Mar 09 2023 web nov 29 2020 top singapore beaches see reviews and photos of beaches in singapore asia on tripadvisor **8 best beaches near singapore to visit in 2023 thesmartlocal** - Aug 14 2023 web jan 17 2023 if you re looking for sand sun and sea but find yourself in the midst of sweaty swarms instead

we ve just the list for you from pink sand beaches to glow in the dark shores here are 8 best beaches near singapore for your next weekend getaway table of contents hide best beaches near singapore 1 *9 best beaches in singapore for fun in the sun time out* - Jul 13 2023 web the best beaches in singapore for fun in the sun all the best things to see and do at singapore s popular beaches 6 hidden beaches in singapore to explore time out - Feb 08

2023 web the best secret and hidden beaches in singapore skip the crowded beaches of east coast park and sentosa for something a little more private **the best beaches in singapore tripsavvy** - Jan 07 2023 web nov 15 2019 the beaches in this list can be roughly sorted into three categories family friendly park enhanced beaches on the main singapore island s eastern end changi pasir ris east coast and punggol

beaches upscale beaches on the resort island sentosa palawan siloso and tanjong beaches and remote beaches on the southern islands 11 best beaches in singapore planetware - Apr 10 2023 web mar 10 2023 kusu island 11 pasir ris beach map of beaches in singapore singapore climate chart 1 tanjong beach aerial view of tanjong beach located on beautiful sentosa island tanjong beach is the most secluded and remote of *best beaches in singapore*

*lonely planet* - Sep 15 2023 web may 12 2022 these are the best beach beaches in singapore get the party going at tanjong beach sentosa located just off singapore s southern coast sentosa island is home to three of singapore s best beaches all three on reclaimed land created with sand brought in from indonesia and malaysia **15 best beaches in singapore for a beach vacation** - Jun 12 2023 web oct 22 2021 talking of singapore s popular beaches they can be

divided into two broad clusters one the beaches of sentosa island and two the east coast beaches both clusters are pristine but sentosa is more lively because of its extreme popularity **15 best beaches in singapore to spend sunny days honeycombers** - Oct 16 2023 web aug 4 2022 the best way to spend your weekend on our lovely tropical island at our favourite beaches in singapore

enjoying some fun in the sun the 6 best beaches in singapore culture trip - May 11 2023 web jan 24 2020 the beaches here are generally safe and meticulously maintained so you can expect minimal litter eager to get your bikini out we list some of the more marvellous beaches in singapore for you to explore

Best Sellers - Books ::

[web dubois vser](https://www.freenew.net/primo-explore/threads/?k=web_dubois_vser_t_washington.pdf) [t washington](https://www.freenew.net/primo-explore/threads/?k=web_dubois_vser_t_washington.pdf) [weedeater](https://www.freenew.net/primo-explore/threads/?k=weedeater-featherlite-manual-parts-manual.pdf) [featherlite](https://www.freenew.net/primo-explore/threads/?k=weedeater-featherlite-manual-parts-manual.pdf) [manual parts](https://www.freenew.net/primo-explore/threads/?k=weedeater-featherlite-manual-parts-manual.pdf) [manual](https://www.freenew.net/primo-explore/threads/?k=weedeater-featherlite-manual-parts-manual.pdf) [what are the](https://www.freenew.net/primo-explore/threads/?k=what_are_the_classics_in_literature.pdf) [classics in](https://www.freenew.net/primo-explore/threads/?k=what_are_the_classics_in_literature.pdf) **[literature](https://www.freenew.net/primo-explore/threads/?k=what_are_the_classics_in_literature.pdf)** [welcome](https://www.freenew.net/primo-explore/threads/?k=welcome-mcloughlin-scar-tissue.pdf) [mcloughlin scar](https://www.freenew.net/primo-explore/threads/?k=welcome-mcloughlin-scar-tissue.pdf) [tissue](https://www.freenew.net/primo-explore/threads/?k=welcome-mcloughlin-scar-tissue.pdf) [way to make](https://www.freenew.net/primo-explore/threads/?k=way-to-make-easy-money.pdf) [easy money](https://www.freenew.net/primo-explore/threads/?k=way-to-make-easy-money.pdf) [wabi-sabi for](https://www.freenew.net/primo-explore/threads/?k=Wabi_sabi_For_Artists_Designers_Poets_Philosophers.pdf) [artists](https://www.freenew.net/primo-explore/threads/?k=Wabi_sabi_For_Artists_Designers_Poets_Philosophers.pdf) [designers poets](https://www.freenew.net/primo-explore/threads/?k=Wabi_sabi_For_Artists_Designers_Poets_Philosophers.pdf) [& philosophers](https://www.freenew.net/primo-explore/threads/?k=Wabi_sabi_For_Artists_Designers_Poets_Philosophers.pdf) [wes anderson](https://www.freenew.net/primo-explore/threads/?k=Wes-Anderson-The-Grand-Budapest-Hotel.pdf) [the grand](https://www.freenew.net/primo-explore/threads/?k=Wes-Anderson-The-Grand-Budapest-Hotel.pdf) [budapest hotel](https://www.freenew.net/primo-explore/threads/?k=Wes-Anderson-The-Grand-Budapest-Hotel.pdf) [ways to get](https://www.freenew.net/primo-explore/threads/?k=Ways-To-Get-Better-Grades.pdf) [better grades](https://www.freenew.net/primo-explore/threads/?k=Ways-To-Get-Better-Grades.pdf) [what are the](https://www.freenew.net/primo-explore/threads/?k=what_are_the_solutions_of_poverty.pdf) [solutions of](https://www.freenew.net/primo-explore/threads/?k=what_are_the_solutions_of_poverty.pdf) [poverty](https://www.freenew.net/primo-explore/threads/?k=what_are_the_solutions_of_poverty.pdf) [war of the](https://www.freenew.net/primo-explore/threads/?k=war_of_the_worlds_the_series.pdf) [worlds the](https://www.freenew.net/primo-explore/threads/?k=war_of_the_worlds_the_series.pdf) [series](https://www.freenew.net/primo-explore/threads/?k=war_of_the_worlds_the_series.pdf)